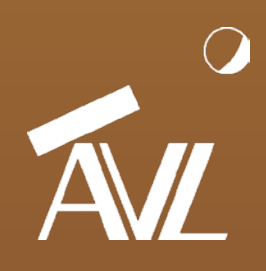

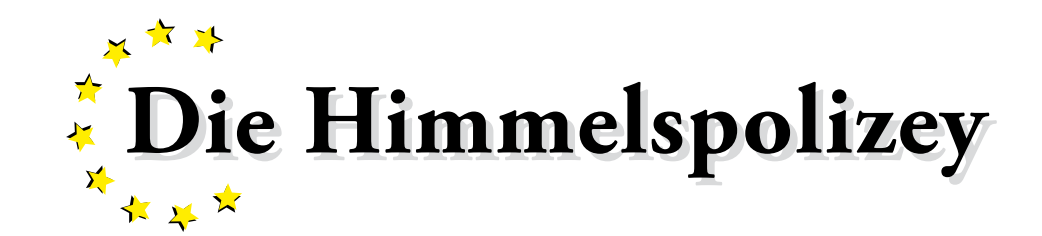

AVL Astronomische Vereinigung Lilienthal e. V.

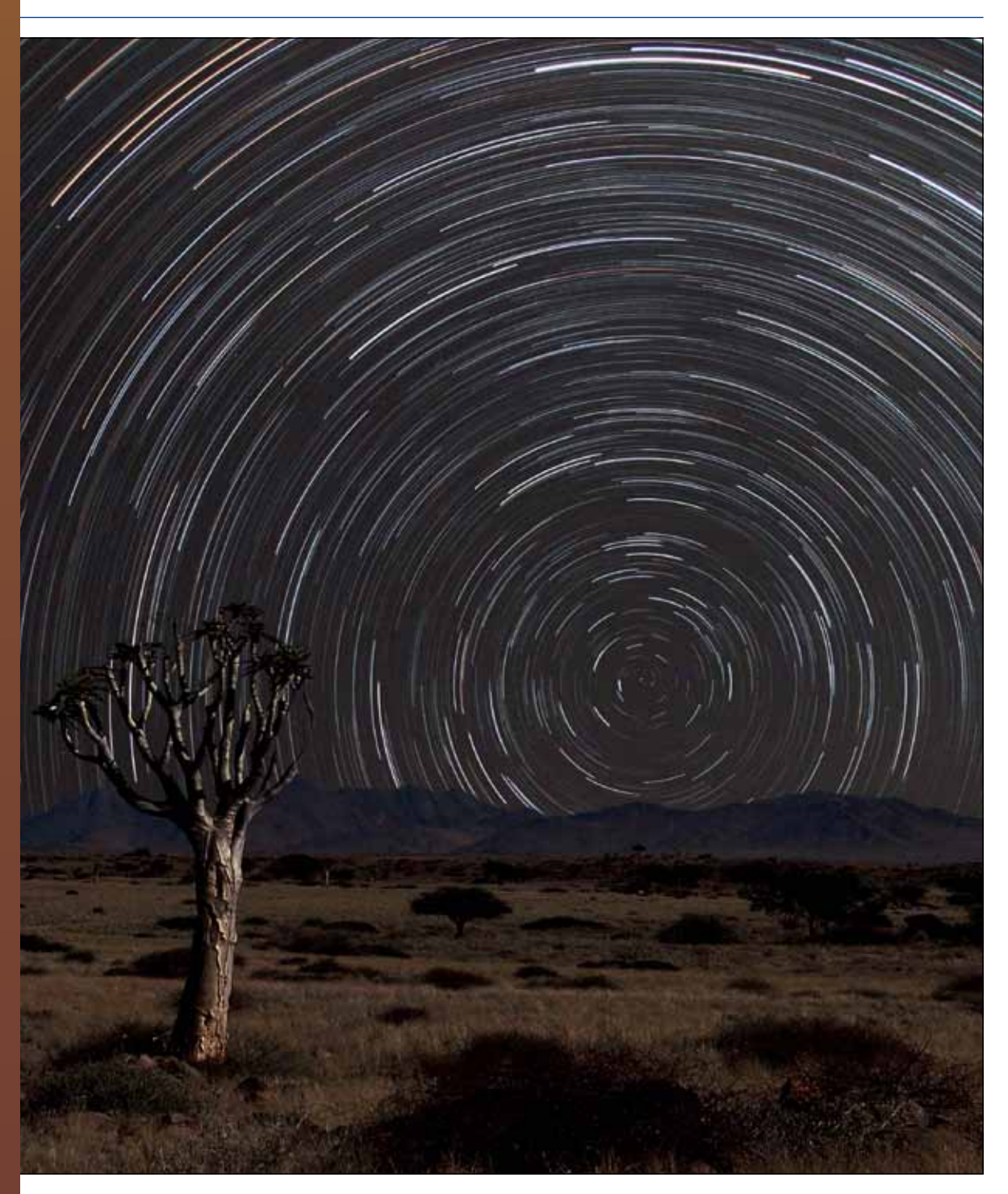

36 10/13

ISSN 1867 – 9471

**Schutzgebühr 3 Euro, für Mitglieder frei**

**Unter Namibias und Frankreichs Himmel** Astronomie im und als Urlaub

**Neues aus der Astrofotografie** Erfahrung mit der CCD-Kamera von The Image Source

# **Mond-, Sonne- und Planetenfotografie**

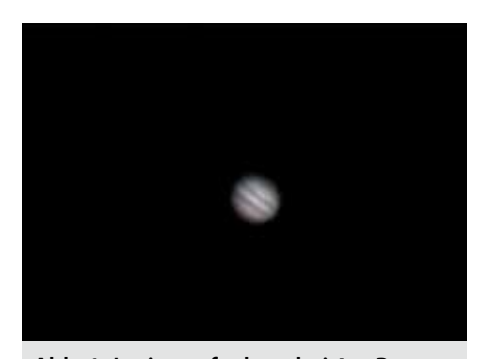

**Abb. 1: Jupiteraufnahme bei 4m-Brennweite und Canon-1000Da-Kamera.**

# Erste Erfahrungen mit einer CCD-Kamera von The Imaging Source (TIS)

von Dr. Kai-Oliver Detken, Grasberg

**In der Deep-Sky-Fotografie werden vornehmlich versucht entfernte Sternhaufen, Galaxien und Nebelregionen einzufangen. Dabei steht eine lange Belichtung pro Bild bei gleichzeitig exakter Nachführung im Vordergrund. Ganz anders verhält es sich hingegen, wenn man nähere Objekte wie Sonne, Mond und Planeten aufnehmen möchte. Planeten sind beispielsweise sehr klein und drehen sich relativ schnell um ihre eigene Achse. Daher sind hier viele kurze Belichtungszeiten innerhalb eines kurzen Zeitraums gefragt. Bei Sonne und Mond möchte man ebenfalls eine sehr hohe Vergrößerung unter gleichzeitiger Kompensation des Seeings erreichen, um Details auf der Oberfläche exakt ablichten zu können. Waren in der Vergangenheit Webcams für diese Art der Fotografie gut geeignet, um möglichst viele Bilder in kurzer Zeit aufnehmen zu können, werden in jüngster Zeit zunehmend echte CCD-Kameras eingesetzt. Marktführer im Bereich der Planetenfotografie sind hierbei die Kameras des Bremer Herstellers "The Imaging Source" (TIS). Anhand einer solchen CCD-Kamera werden in diesem Artikel, die im Gegensatz zur DSLR-Fotografie ungewohnte Handhabung und die fotografischen Möglichkeiten näher beschrieben.**

Im Gegensatz zur Deep-Sky-Fotografie ist bei der Aufnahme von Planeten-, Mond- und Sonnendetails zu beachten, dass man enorme Brennweiten benötigt. Während Milchstraßenübersichtsaufnahmen bei nur ca. 10-50 mm Brennweite erstellt werden können, um möglichst viel vom Himmel abzubilden, kommt man bei Deep-Sky-Aufnahmen bereits auf Größenordnungen von ca. 200 bis 1.600 mm Brennweite. Um einen Planeten mit Oberflächendetails aufnehmen zu können, sollte man aber eher Brennweiten von 4 bis 7 m einplanen. Dadurch verschlechtert sich zwar das Öffnungsverhältnis, was aber keine Auswirkung auf die Fotografie besitzt, da Planeten, Mond und Sonne sehr hell am Himmel erscheinen. Durch die wesentlich höhere Vergrößerung spielt auch hierbei die Montierung eine buchstäblich tragende Rolle. Kleinste Nachführ-Ungenauigkeiten oder Bodenerschütterungen erzeugen sofort eine Bildvibration, die wiederum schlechte Bildergebnisse zur Folge haben. Allerdings ist bei der Montierung nicht unbedingt auf eine parallaktische Ausrichtung zu achten, da die Bilder in sehr kurzer Belichtungszeit angefertigt werden. Hier kommen daher oftmals auch Gabelmontierungen zum Einsatz. Trotzdem besitzt auch hier eine parallaktische Montierung ihre Vorzüge, da sie einen Planeten ruhiger nachführen kann, aufgrund der Bewegung von nur einer Achse.

Zusätzlich verschlechtert sich das Seeing bei immer stärker werdender Vergrößerung. Das hat jeder, der schon einmal durch ein Teleskop geschaut hat, bereits am eigenen Leib erfahren. Man möchte Saturn oder Jupiter einfach gerne noch näher heranholen und wechselt daher am Teleskop einfach die Okulare aus,

um stärker zu vergrößern. Dabei erkauft man sich, ab einer bestimmten Grenzgröße, eine gewisse Unschärfe, die immer mehr zunimmt, je mehr man vergrößert. Den gleichen Effekt hat man in der Fotografie auch. Die Luftunruhe, die durch Temperatur- und Druckdifferenzen in der Erdatmosphäre entsteht, wird ebenfalls mit vergrößert und führt zu einer Bildunschärfe (astronomisch: Seeing), die in trockenen Gegenden (z.B. Wüstenregionen) geringer und in feuchten Gebieten (z.B. in Norddeutschland) größer ausfällt. Nicht ohne Grund wurden die großen Observatorien in sehr trockenen und luftruhigen Gebieten (z.B. Chile) gebaut. Als Erfahrungswert kann man davon ausgehen, dass man Deep-Sky-Objekte in unseren Breitengraden nur bis ca. 250fach visuell vergrößern kann und max. 1,5 m Brennweite sich fotografisch noch eignen.

## **Erste Versuche mit einer DSLR-Kamera**

Natürlich kann ein Planet auch bereits mit Hilfe einer DSLR-Kamera aufgenommen und abgebildet werden. Dabei muss man viele Einzelaufnahmen erstellen, die später entsprechend gestackt, d.h. übereinandergelegt, werden müssen. Leider unterstützen typische Deep-Sky-Programme wie beispielsweise DeepSkyStacker (DSS) [1] diese Art des Stackings nicht, da sie auf Sternjustage ausgerichtet sind und bei einer Planetenaufnahme nur ein Objekt vorkommt. Programme wie Fitswork [2] oder Registax [3] lassen sich aber nutzen. Da mich die DSLR-Ergebnisse aber in gestackter Form nicht überzeugten, habe ich meistens nur eine Aufnahme verwendet. Problematisch bleibt dabei die erwähnte Seeing-Problematik, da eine sehr hohe Brennweite ein unscharfes Bild zur Folge hat, welches sich durch Luftunruhen auch noch bewegt. Dies lässt sich bei einer DSLR-Einzelaufnahme nicht mehr kompensieren. Abbildung 1 zeigt eine solche Einzelaufnahme, die bei einer Brennweite von 4 m entstanden ist. Sie wurde mittels eines Schmidt-Cassegrain-Teleskops vom Typ Meade LX90GPS 8" aufgenommen. Die normale 2m-Brennweite des Teleskops wurde dabei durch eine Barlowlinse verdoppelt, wodurch auch das Öffnungsverhältnis sich von f/10 auf f/20 verschlechterte. Dies war wie erwähnt zu vernachlässigen, da der Jupiter standardmäßig eine hohe Helligkeit besitzt. Bei einem lichtschwachen Deep-Sky-Objekt wäre dieses Öffnungsverhältnis untragbar gewesen. Hier strebt man eher Größenordnungen von f/6 oder besser an. Da es sich bei der Kamera um eine astronomisch verbesserte Version handelte (Canon EOS 1000Da) und zusätzlich ein CLS-Filter von Astronomik verwendet wurde, sind auch bereits Oberflächendetails geringfügig ausmachbar. Der CLS-Filter erhöht allgemein den Kontrast zwischen astronomischen Objekten und dem Himmelshintergrund und blockiert künstliches Störlicht (Emissionslinien von Nieder- und Hochdrucklampen und die Linien des Airglow). Als EOS Clip-Filter ermöglicht der CLS-Filter selbst bei vorhandener Lichtverschmutzung die Fotografie mit astromodifizierten DSLR Kameras, bei gleichzeitig verbesserter Farbwiedergabe. Die Belichtungsdauer war sehr kurz mit 1/4 s, bei immerhin 800 ASA. Trotz dieser nicht optimalen Ablichtungsmethode kann man bereits den Jupiter gut erkennen, inklusive seiner beiden Hauptbänder.

#### **Die Qual der Auswahl**

Bessere Ergebnisse lassen sich nur mit einer Webcam oder CCD-Kamera erzielen, die entsprechende Filmsequenzen aufnimmt. Alternativ lassen sich diese Filmsequenzen auch durch aktuelle DSLR-Kameras, wie z.B. Canon vom Typ EOS 1100D, 700D oder 60D erzeugen. Meine Canon EOS 1000Da ist dazu leider nicht in der Lage, weshalb die Anschaffung einer CCD-Kamera in Erwägung gezogen wurde, um auch in die Planetenfotografie stärker einzusteigen. Da in den Astro-Foren die Kameras des Bremer Herstellers "The Imaging Source" - kurz TIS - präferiert und auch in unserer Arbeitsgruppe Deep-Sky-Fotografie eingesetzt werden, war der CCD-Hersteller schon mal schnell gefunden. Zumal auch die Vorteile gegenüber einer herkömmlichen Webcam schnell ausgemacht wurden, wie höhere Auflösung, schnellere Bildrate, höhere Empfindlichkeit, kein Infrarot-Sperrfilter sowie unkomprimierte Videoaufzeichnung. Allerdings gibt es bei dieser CCD-Kamera eine schier unerschöpfliche Anzahl unterschiedlicher Modelle, weshalb die Auswahl eine längere Zeit in Anspruch nahm.

#### **Als wichtigste Vertreter aus 28 Exemplaren können die folgenden genannt werden: a. DMK 21AU04.AS (640 x 480 Pixel) b. DMK 21AU618.AS (640 x 480 Pixel) c. DBK 21AU618.AS (640 x 480 Pixel) d. DMK 31AU03.AS (1.024 x 768 Pixel) e. DMK 41AU02.AS (1.280 x 960 Pixel) f. DMK 51AU02.AS (1.600 x 1.200 Pixel)**

Die Bezeichnung ist dabei gewöhnungsbedürftig und bedarf einer Erläuterung. Dabei steht DMK für monochrome Kamera, während DFK eine Farbkamera bezeichnet. Als weitere Alternative sind auch DBK-Kameras einsetzbar, die eine Bayer-Matrix ohne Infrarot-Sperrfilter anbieten. DMK kann man also beispielsweise mit "digitale monochrome Kamera" übersetzen. Die anschließende Zahl gibt Auskunft über die Auflösung. Die 21er Serie besitzt nur 640x480 Pixel, was einer Webcam gleichkommt, während die 31er Serie bereits eine Auflösung von 1.024x768 Pixel besitzt. Die 41er und 51er Serie steigern die Auflösung weiter bis hin zu 1.600x1.200 Pixel. Nach dieser Bezeichnung folgt AU, AF oder AG. Während A für Anschluss steht, kann man am nachfolgenden Buchstaben ablesen, ob es sich um einen USB (U), Firewire (F) oder Gigabit-Ethernet (G) Anschluss handelt. Da USB die weiteste Verbreitung besitzt, ist diese Variante auch meistens zu empfehlen. Firewire hatte früher Geschwindigkeitsvorteile, die aber spätestens mit USB3.0 der Vergangenheit angehören. Zudem werden immer weniger Firewire-Anschlüsse in Laptops oder Computern verbaut, so dass man auf Zusatzsteckkarten angewiesen ist. Gigabit-Ethernet wäre ebenfalls eine Alternative, wobei aber USB2.0 auch in älteren Laptops vorhanden sein dürfte, die sonst nur einen Fast-Ethernet-Anschluss bieten.

Nach der Zahl wird auf die Chipgröße Bezug genommen. So steht 04 beispielsweise für 1/4 Zoll, während 03 hingegen 1/3 Zoll bezeichnet. Eine Ausnahme der Regel ist die Bezeichnung 618, da diese auf den neuen Sony-Chip ICX618ALA direkt eingeht. Anscheinend wollte man diese Kameras entsprechend deutlich gegenüber den anderen Serien hervorheben. Die abschließende Bezeichnung AS steht für "astronomisch". Diese Kameras wurden daher besonders für die Astrofotografie modifiziert. Da der Hersteller eigentlich aus dem Bereich der Industriekameras kam, hat sich aufgrund der hervorragenden Eignung

für Astrofotografie quasi ein neuer Wirtschaftszweig für das Bremer Unternehmen seit einigen Jahren ergeben. So werden heute die weltweit besten Mond- und Planetenaufnahmen in der Regel mit DMK-Kameras von TIS erstellt. Im Jahr 2008 konnte man sogar die Auszeichnung "Hot Product" von der Zeitschrift Sky & Telescope für sich verbuchen [4], wodurch man spätestens seitdem internationales Ansehen mit seinen Kameras genießt.

Nun musste eine Auswahl erfolgen, da die unterschiedlichen Auflösungen auch unterschiedliche Vor- und Nachteile besitzen. So ist zum einen die Bildrate pro Sekunde zu beachten, die gerade bei Planetenaufnahmen wichtig ist, da Jupiter oder Saturn sich relativ schnell bewegen und man nur ein knappes Zeitfenster hat, um die Aufnahmen durchführen zu können. Hier besitzt die 21er Serie Vorteile, da sie bis 60 Bilder pro Sekunde (fps) schafft. Auf der anderen Seite kann sie den Mond oder die Sonne nur in vielen Mosaikbildern auf einem Bild komplett ablichten, weshalb hier ein größerer Chip der 31er oder 41er Serie einfacher zu handhaben wäre. Während die 31er Serie noch 30 fps erzielt, kommen aber die 41er und 51er Serie nur noch auf bis zu 15 fps. Die 41er und 51er Serie kann daher nur für Sonne- und Mondaufnahmen genutzt werden. Beide Varianten fallen damit für die Planetenbeobachtung aus, wobei aber die 31er Serie einen guten Kompromiss zwischen Planeten-, Sonne- und Mondfotografie darstellt.

Als nächstes muss man sich die Frage stellen, ob man in Farbe oder Monochrom aufnehmen möchte. Farbaufnahmen werden ja auch bereits durch DSLR-Aufnahmen erzeugt. Zudem muss man ein Objekt nur einmal aufnehmen und nicht einmal pro Farbfilter. Das heißt, man hat eigentlich pro Bild bei einer Farbaufnahme auch mehr Zeit, da man das zur Verfügung stehende Zeitfenster nicht mit anderen Farbfiltern teilen muss. Auch dauert die Bearbeitung der Aufnahme länger, weil drei RGB-Bilder getrennt bearbeitet werden müssen, bevor man

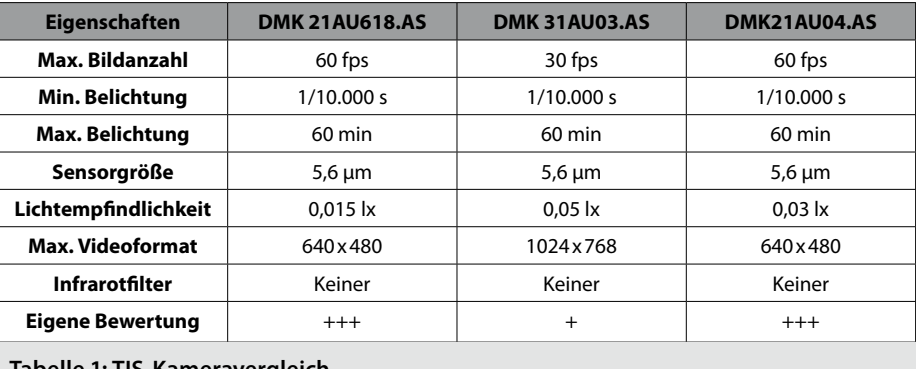

**Tabelle 1: TIS-Kameravergleich.**

sie zu einem Gesamtbild zusammenbaut. Ein weiterer Nachteil ist, dass man bei monochromen Kameras ein Filterrad mit RGB-Farbfiltern hinzukaufen muss, was ein weiteres Loch in den Geldbeutel reißt. Daher war ich anfangs der Meinung, es müsste auf jeden Fall eine Farbkamera beschafft werden. Die Astroforen und Mitglieder der AVL-Arbeitsgruppe Deep-Sky- Fotografie überzeugten mich aber, es doch mit einer monochromen Variante auszuprobieren, da diese völlig ohne Filter (Bayer-Matrix, Infrarot) auskommt und dadurch eine dreifach höhere Empfindlichkeit gegenüber einer Farbkamera besitzt. Zusätzlich reizte es mich in eine neue Aufnahmeart einzusteigen. Da der Mond ohnehin s/w wahrgenommen wird und die Sonne nur eine ausgeprägte Haupt-

farbe besitzt (d.h. man muss i.d.R. nur eine Aufnahme mit dem Rotfilter machen), wollte ich die monochrome der farbigen Variante vorziehen.

### **Bildrate und Lichtempfindlichkeit entscheiden**

Dadurch kristallisierten sich drei USB-Kameras aus dem Gesamtangebot von TIS letztendlich heraus, die in der Tabelle 1 direkt miteinander verglichen werden. Ausgewählt wurde die DMK 21AU618.AS, da sie die höhere Bildrate sowie den größeren Sensor gegenüber der 31er Serie besitzt. Zusätzlich hat sie den neusten Sony-Chip an Bord, der eine zweimal so hohe Lichtempfindlichkeit besitzt, wie sein älterer Vorgänger. In den Fachzeitschriften und auf manchen Webseiten (u.a. beim Hersteller) wird

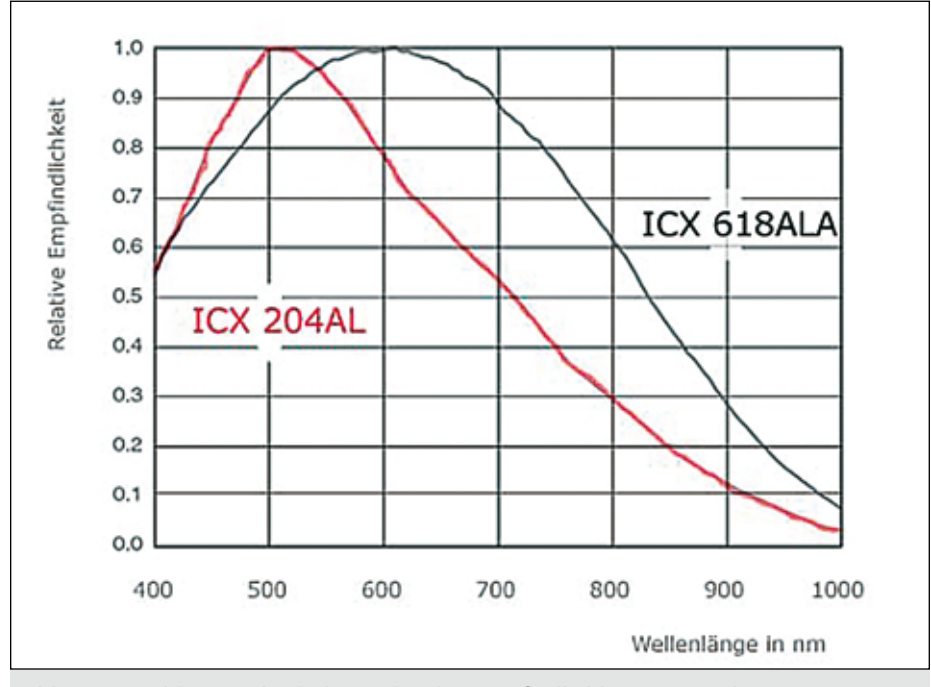

**Abb. 2: Datenblattvergleich der spektralen Empfindlichkeit zweier Chips.**

bei der max. Belichtungszeit oft der falsche Wert (30 s) für die 618er Serie angegeben. In Wirklichkeit kann er die gleichen Belichtungszeiten wie seine Vorgänger anbieten. Allerdings macht es bei einer ungekühlten CCD-Kamera wenig Sinn die maximale Belichtungsdauer von 60 min auszureizen. Tests in der Fachzeitschrift interstellarum [5, 6] haben ergeben, dass das Aufnahmerauschen ab 1-2 min deutlich ansteigt. Das sind allerdings genau die Zeiten, die mit meiner azimutalen Montierung noch interessant für Deep-Sky-Objekte sein könnten, weshalb ich die Kamera auch zukünftig "Artfremd" für Deep-Sky-Objekte einsetzen werde.

Abbildung 2 verdeutlicht noch einmal die höhere Empfindlichkeit des neuen ICX618ALA-Sensors, der bei der DMK21AU618.AS-Kamera verwendet wird, gegenüber dem ICX204AL, den die DMK31AU03.AS-Kamera einsetzt. Auch das Bildrauschen soll bei längeren Belichtungszeiten geringer als bei den Vorgängern ausfallen. Anhand der Kurven wird auf jeden Fall deutlich, dass die max. Empfindlichkeit des Chips von grün (500 nm) nach rot (600 nm) verschoben ist und auch im nahen Infrarot-Bereich (800 nm) noch nahezu 60% erreicht wird. [9] Das heißt, der neue Chip ist hier etwa doppelt so empfindlich wie der Chip einer DMK31-Kamera. Bei der allgemeinen Lichtempfindlichkeit kann man sogar den dreifachen Wert ansetzen. Das bedeutet wiederum kürzere Belichtungszeiten und detailliertere Abbildungen. Dieser Vorteil hat dann letztendlich den Ausschlag für die CCD-Kamera ergeben, auch wenn man mit den beiden anderen Kameras ähnlich gute Bilder machen kann.

Der einzige Nachteil der 618er Kamera bleibt die geringe Auflösung von 640x480 Pixel. Damit lassen sich zwar Planeten hervorragend ablichten, aber größere Objekte wie der Mond oder die Sonne werden nur als Ausschnitt wiedergegeben. Dadurch müssen Mosaikbilder erstellt werden, wenn man größere Objekte komplett darstellen will. Das ist zwar mühsam, aber durchaus machbar, da es auch hier Software wie z.B. Firecapture [7] gibt, die einen solchen Prozess unterstützt. Alternativ kann man natürlich auch verschiedene TIS-Kameras für unterschiedliche Anwendungsfälle anschaffen, was als Vorschlag von einem Anbieter kam, aber kostentechnisch auch nicht wirklich eine Empfehlung sein kann.

#### **Erste Fotoerfahrungen und -ergebnisse**

Nachdem die Ausrüstung endlich nach monatelanger Analyse bestellt werden konnte, musste man sich nun mit der praktischen Erprobung auseinandersetzen. Abbildung 3 zeigt, wie die CCD-Kamera an meinem ED70-Refraktor befestigt wird, der für Übersichtsaufnahmen Verwendung findet. Hauptsächlich wird aber die CCD-Kamera im Zusammenspiel mit meinem 8" LX90 SC-Teleskop ge-

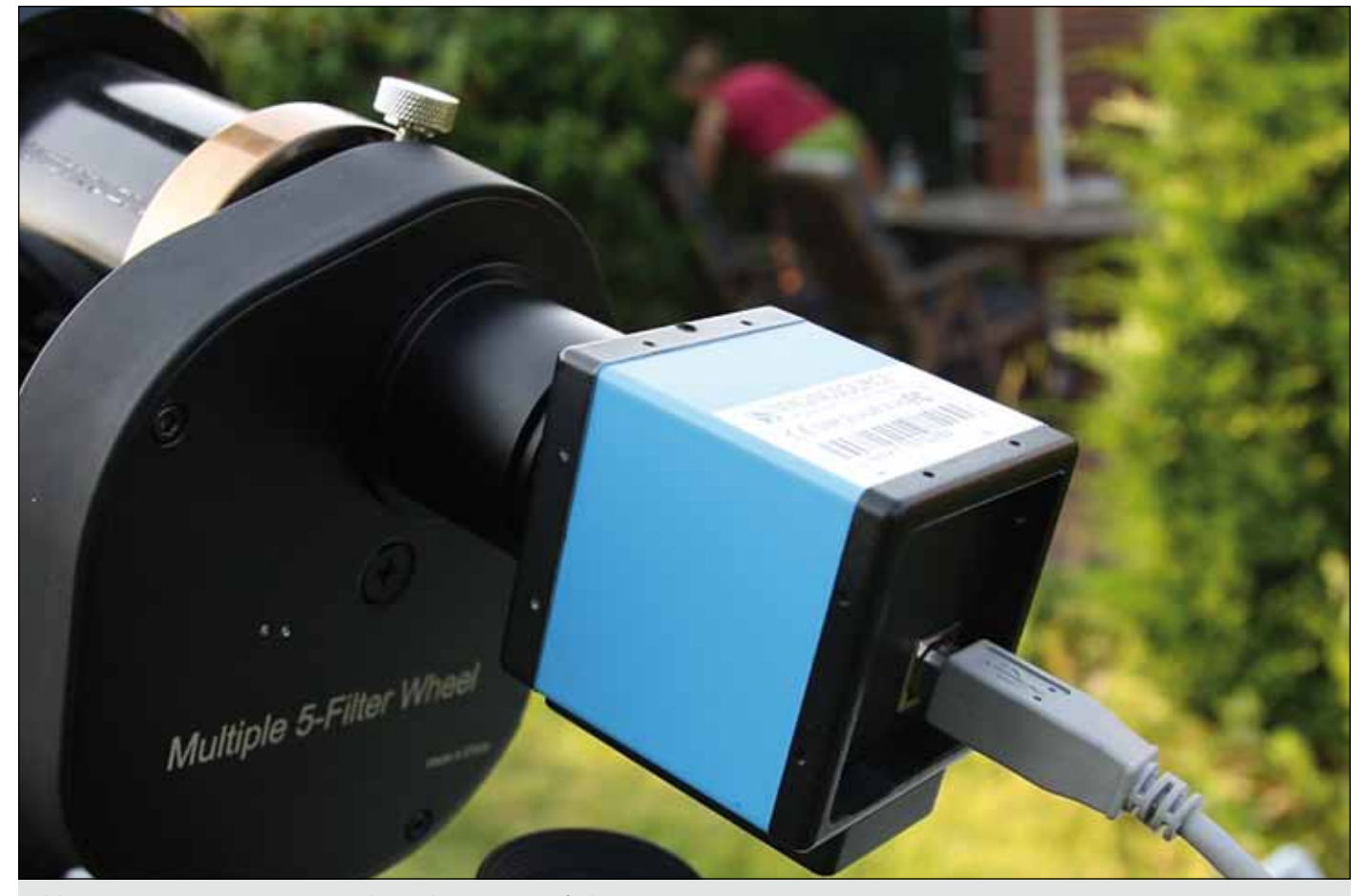

**Abb. 3: CCD-Kamera von TIS mit Filterrad am ED70-Refraktor.**

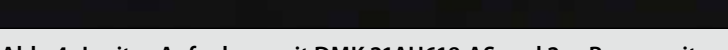

**Abb. 4: Jupiter-Aufnahme mit DMK 21AU618.AS und 2m-Brennweite.**

**Abb. 5: Saturn-Aufnahme mit DMK 21AU618.AS und 2m-Brennweite.**

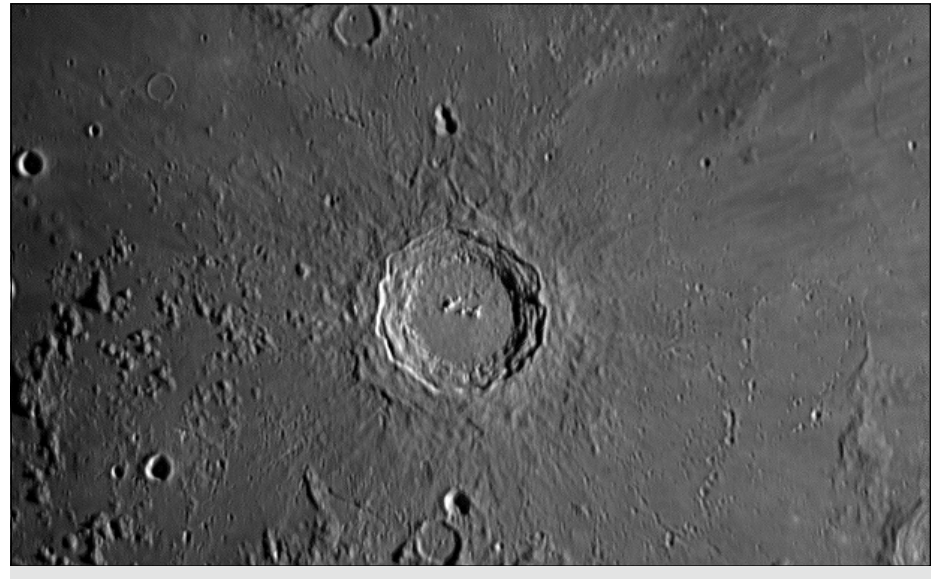

**Abb.6: Mond Krater Copernicus mit dem Krater Fauth (oberhalb) und den Kratern Gay-Lussac (unterhalb).** 

nutzt, um hohe Brennweiten erzielen zu können. Dabei wird das anfangs erwähnte Seeing durch Videosequenzen ausgetrickst. Innerhalb von ein paar Minuten ist die CCD-Kamera in der Lage an die 2.000 Bilder mit bis zu 60 fps aufzunehmen, von denen später die besten durch entsprechende Programme herausgefiltert werden. Meine DSLR-Kamera kann im Vergleich dazu nur 3,5 Bilder/sec anfertigen und ist damit dieser CCD-Kamera in der Planetenfotografie hoffnungslos unterlegen. Nachdem die Kamera endlich einsatzbereit war, wollte ich mich abends zuerst auf die Planeten Jupiter und Saturn konzentrieren. Jupiter verschwand Ende April langsam von der Bildfläche und Saturn kam langsam wieder hinzu. Da beide Planeten relativ tief am Himmel standen, war das Seeing nicht optimal und Bäume standen teilweise im Weg. Da eine Aufnahmeserie aber im Gegensatz zu Deep-Sky-Aufnahmen relativ zügig vor sich geht, konnten erste Aufnahmen mit 2m-Brennweite erstellt werden. Dabei musste man allerdings erst einmal das Objekt finden und im Zentrum halten, was mit zunehmender Brennweite schwieriger wird. Zusätzlich wurde ein älterer Laptop mit der TIS-Software IC Capture [10] bereitgestellt, das mit der CCD-Kamera direkt verbunden war. Ein weiterer Stromanschluss war nicht für die Kamera notwendig. Das heißt, man musste nun auf der einen Seite Einstellungen in IC Capture vornehmen, die Ergebnisse am Laptop überprüfen und auf der anderen Seite die Nachführung des Teleskops im Auge behalten, da der Planet immer wieder aus dem Fokus zu verschwinden drohte. Kein leichtes Unterfangen, wenn man nur zwei Hände hat.

Die TIS-Software IC Capture, die kostenlos mitgeliefert wird, bietet wenig Einstellungsmöglichkeiten an, was der Handhabung entgegenkommt. So sollte die Verstärkereinstellung und der Helligkeitsregler anfangs möglichst herunter geregelt sein. Auch die automatische Belichtung macht nur beim ersten Ausprobieren Sinn, um z.B. das Objekt aufzufinden, und sollte dann

manuell eingestellt werden. Hierbei kann man auf Belichtungen von 1/30 sec oder schneller gehen. Das abgebildete Live-Bild sollte dann bereits möglichst viele Details erkennbar machen. So macht es beispielsweise keinen Sinn, den Planeten extra dunkler aufzunehmen, um später die Helligkeit bei der Bildverarbeitung zu erhöhen. Als Faustregel gilt, dass z.B. bei Saturn die Cassini-Trennung erkennbar sein sollte und bei Jupiter seine beiden großen Bänder. Das Histogramm des Live-Bildes sollte bei ca. 75% liegen. Pro Farbe sollten dann 1.000 bis 1.500 Bilder angefertigt werden, wobei RGB ausreichend ist. Ein weiteres Luminanzbild ist erst einmal nicht notwendig. Neben IC Capture können auch andere Ansteuerungsprogramm genutzt werden. So ist z.B. ein Vorteil der Software Firecapture [7], dass ein Auto-Alignment unterstützt wird, um den Planeten bei der Aufnahme ruhig in der Mitte zu halten. Zusätzlich sind weitere RGB-Einstellungen machbar und die Belichtungsdaten werden aufgezeichnet. Bei der Verwendung von IC Capture muss man sich hingegen die Aufnahmedaten notieren, da es nachträglich keine Möglichkeit gibt, diese irgendwo auszulesen. Bisher habe ich alle Aufnahmen mit IC Capture angefertigt, da dies anfangs die einfachste Möglichkeit der Bildaufnahme darstellt.

Abbildung 4 zeigt nun die erste Jupiter-Aufnahme, die man gut mit der DSLR-Variante vergleichen kann. Neben zwei Monden, die zusätzlich mit aufgenommen wurden, lassen sich jetzt schon mehr Bänder und Details erkennen, als noch in Abbildung 1 sichtbar waren. Auch die Helligkeit und der Kontrast sind höher. Die Belichtung pro Bild beträgt 1/125 sec, wobei ca. 400 Bilder pro Farbe verwendet wurden. Als Filter kam der L-RGB-Filtersatz (Typ II) von Astronomik zum Einsatz, der manuell im Filterrad genutzt wurde. Abbildung 5 zeigt bei gleicher Brennweite den Saturn, bei einer Belichtung von 1/300 sec pro Bild. Er bewegt sich nicht ganz so schnell wie Jupiter und kann daher

etwas länger aufgenommen werden. Man sieht deutlich die Cassini-Teilung und die verschiedenen Wolkenbänder. Es entstanden so ca. 600 Bilder pro Farbkanal, die aus den Gesamtbildern positiv ausgewertet werden konnten. Als Stacking-Programm kam Auto-Stakkert!2 [8] zum Einsatz, welches auf Planetenaufnahmen spezialisiert ist und bessere Ergebnisse als Registax [2] erzielt. Ich war für das erste Mal schon begeistert. Weitere Details lassen sich nun nur noch durch die Verlängerung der Brennweite erzielen, was als nächstes auf dem Programm stand.

Insgesamt sollte eine Aufnahmeserie bei den Planeten Jupiter und Saturn als Daumenregel bei 2-4 m Brennweite nicht länger als 6-8 min dauern, so dass pro Farbkanal 1-2 min anfallen dürfen. Das klingt zwar recht kurz, kann bei mehreren Aufnahmeserien und verschiedenen Einstellungen aber schon mal bis zu zwei Stunden dauern. Auch der benötigte Festplattenspeicher steigt beträchtlich an, da ein erzeugte AVI-File mal eben 700 MByte

und mehr pro Farbkanal beinhalten kann. So habe ich in kürzester Zeit bei 15 verschiedenen Aufnahmeserien an die 53 GByte an Daten erzeugt. Fraglich ist, ob man die AVI-Dateien alle aufbewahren muss oder lieber nur die Endergebnisse. Das muss dann jeder für sich entscheiden.

Nachdem die Planetenaufnahmen geklappt hatten, habe ich mir auch Mond und Sonne einmal vorgenommen. Bei gleicher Brennweite und 1.497 brauchbaren Bildern wurde ohne Filter die Aufnahme der Abbildung 6 des Krater Copernicus gemacht. Er wird auf diesem Bild mit dem Krater Fauth (oberhalb) und den Kratern Gay-Lussac (unterhalb) abgebildet. Als Stacking-Programm kam Registax6 [2] zum Einsatz, welches für Mondund Sonnenbilder in jedem Fall zu empfehlen ist. Dieses Bild ist wie auch die anderen Beispiele kein Ausschnitt, sondern stellt 1:1 die Auflösung der CCD-Kamera dar. Man kann sich also am Mond quasi von Krater zu Krater hangeln und bekommt auch

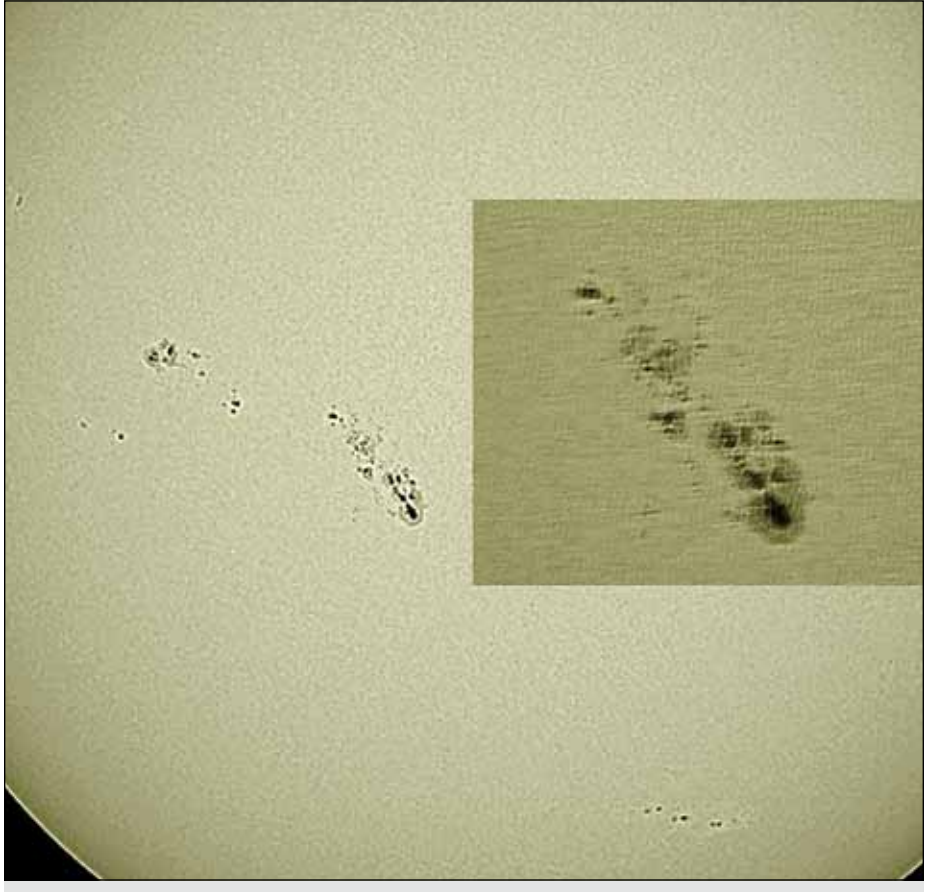

**Abb. 7: Sonnen-Aufnahme mit DMK21AU618.AS und 420mm- sowie 2m-Brennweite.**

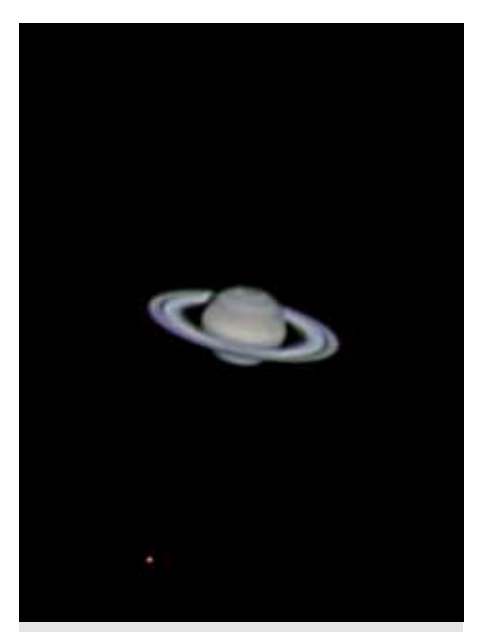

**Abb. 8: Saturn-Aufnahme mit DMK 21AU618.AS und 4m-Brennweite.**

visuell ganz neue Perspektiven geboten. Die Vergrößerungsleistung und Bildschärfe waren dabei meinen bisherigen DSLR-Bildern in jedem Fall überlegen.

Auch die Sonne wurde nicht verschont und mit den Brennweiten 420 mm (Übersichtsaufnahme durch den ED70-Refraktor) und 2.000 mm (Detailaufnahme der Sonnenflecken durch das SC-Teleskop) aufs Korn genommen. Hieran wird deutlich wie sich die Brennweiten-Unterschiede auswirken. Auch bei 420 mm lässt sich die Sonne nicht mehr ganz aufnehmen. Gleichzeitig entfällt auch das hinein zoomen in ein Bild, wie man das von der DSLR-Kamera gewöhnt ist, da bereits mit maximaler Auflösung das Bild erzeugt wurde. Die hier gezeigten

Sonnenflecken lassen sich daher nur durch die Hinzunahme einer größeren Brennweite exakter abbilden. Beide Bilder wurden mit einem Rotfilter aufgenommen und in der Abbildung 7 kombiniert. Während die Übersichtsaufnahme mit einer Baader-Sonnenfilterfolie bei 1/1.430 sec aus 3.200 Bildern entstanden ist, kam die Detailaufnahme mit einer 8"-Glasfolie bei 1/630 sec aus 445 Bildern zustande.

Als nächstes Ziel stand die Erhöhung der Brennweite durch meine 2x-Barlowlinse von TeleVue auf dem Programm. Ich wollte Saturn unbedingt noch deutlicher und näher ablichten, als mir das vorher gelungen war. Und Anfang Juni bot sich nach anderthalb Monaten auch diese Möglichkeit. Es wurden nun ca. 900 Bilder einer Farbsession ausgewertet bei einer Belichtung von 1/6 sec pro Bild. Hierbei war es natürlich noch schwieriger den Planeten während der verschiedenen Farbaufnahmen nicht zu verlieren, da er immer wieder aus dem Blickfeld wanderte - und das trotz Goto-Einrichtung! Jede Bodenerschütterung wirkte sich zudem sehr ungünstig auf das Live-Bild aus, da mein Teleskop auf der Terrasse stand und die Bodenplatten bei kleinsten Bewegungen die Vibration weitergaben. Daher kamen auch Bildserien heraus, die einen Farbkanal zu wenig enthielten. Nach einiger Zeit hatte ich aber den Bogen raus und konnte die Aufnahmeserie erfolgreich abschließen. Neben deutlich mehr Details und einer größeren Planetenstruktur, hat sich

nun auch einer der Saturn-Monde ins Bild gemogelt (unten links). Auch die Cassini-Teilung tritt nun deutlicher hervor sowie die verschiedenen Wolkenstrukturen bis hin zu den Polkappen. So eine Aufnahme wäre mit einer DSLR-Einzelbildaufnahme in jedem Fall nicht möglich gewesen.

#### **Fazit**

Die CCD-Technik schreitet immer weiter voran und bietet dem Amateurastronomen inzwischen Möglichkeiten, die früher nur den großen Sternwarten vorbehalten waren. Durch bessere Nachführungen, neue Tracking-Software, mächtige Bearbeitungsprogramme und Filmsequenzaufnahmen, die das Seeing praktisch kompensieren, lassen sich Bilder aus dem eigenen Garten aufnehmen, die an Satellitenaufnahmen vergangener Zeiten erinnern. Um zufriedenstellende Ergebnisse erreichen zu können, ist aber eine ausreichende Vorplanung notwendig. Die wichtigste Fragestellung bei der Anschaffung einer CCD-Kamera ist dabei: was will ich eigentlich hauptsächlich fotografieren (Planeten, Mond, Sonne, DeepSky)? Während Mond und Sonne eigentlich eine höhere Auflösung benötigen, erfordern Planeten eine höhere Lichtempfindlichkeit und schnelle Bildraten. Für DeepSky werden wiederum Langzeitaufnahmen notwendig, die eine Kühlung des Chips erforderlich machen. Letztendlich hat jede Kamera ihren Himmel, man sollte nur wissen wofür sie jeweils geeignet ist. Die Bildverarbeitung nimmt dann einen weiteren Schwerpunkt ein, um zufriedenstellende Endresultate erreichen zu können. Hier galt es, die nächsten Hürden zu meistern, da auch diverse Programme existieren, die an unterschiedlichen Stellen eingesetzt werden können. Eine kleine Auswahl wurde in diesem Kapitel schon erwähnt. In einem Fortsetzungsartikel wird an späterer Stelle detaillierter berichtet werden, wie man seine Aufnahmen in das richtige Licht stellen kann.

*Kai.Oliver Detken*

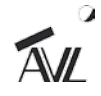

Literaturhinweise

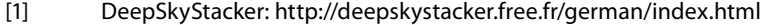

- [2] Registax: http://www.astronomie.be/registax/index.html
- [3] Fitswork: http://www.fitswork.de/software/<br>[4] Gerd Neumann: High-End-Kameras für Mon
- Gerd Neumann: High-End-Kameras für Mond, Planeten und Sonnenfotografie. www.gerdneumann.net, aufgerufen: 08.08.2013, Hamburg 2013
- [5] Ullrich Dittler: CCD-Kameras für Mond- und Planetenjäger die ungekühlten Astrokameras von Imaging Source. Fachzeitschrift interstellarum, Ausgabe 58, Juni/Juli 2008, Oculum-Verlag, Erlangen 2008
- [6] Ullrich Dittler: Hochauflösend & ungekühlt Die Kameras DFK 51AU02 und DMK 51AU02 von The Imaging Source im Test. Fachzeitschrift interstellarum, Ausgabe 82, Juni/Juli 2012, Oculum-Verlag, Erlangen 2008
- [7] Firecapture: http://firecapture.wonderplanets.de
- [8] AutoStakkert!2: http://www.autostakkert.com
- W. Paech: Die neue DMK 21AU618.AS mit dem ICX618ALA Chip von Sony. Baader Planetarium, Mammendorf 2011
- [10] IC Capture: http://www.theimagingsource.com/de\_DE/products/software /enduser/iccapturetis/